## **UNIVERSIDAD INTERAMERICANA DE PUERTO RICO** CENTRO DE INFORMÁTICA Y TELECOMUNICACIONES - OCS

## **AUTORIZACIÓN PARA ACCEDER AL SISTEMA DE INFORMACION ADMINISTRATIVO - Banner**

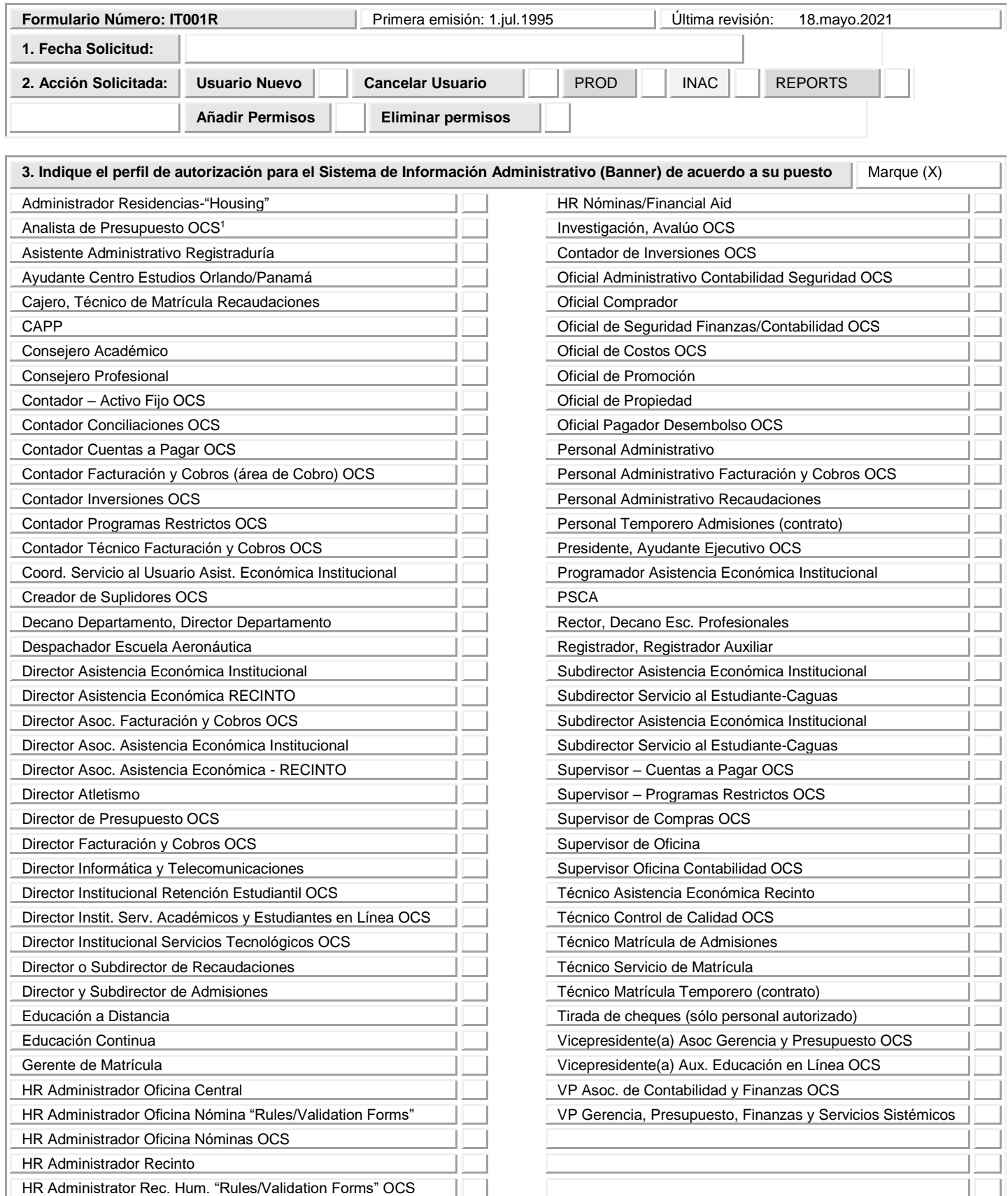

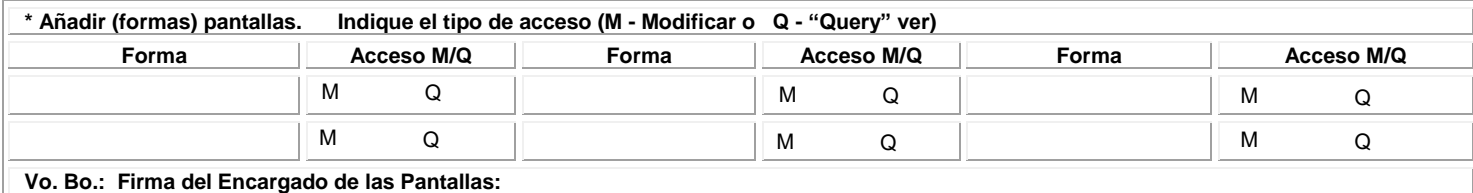

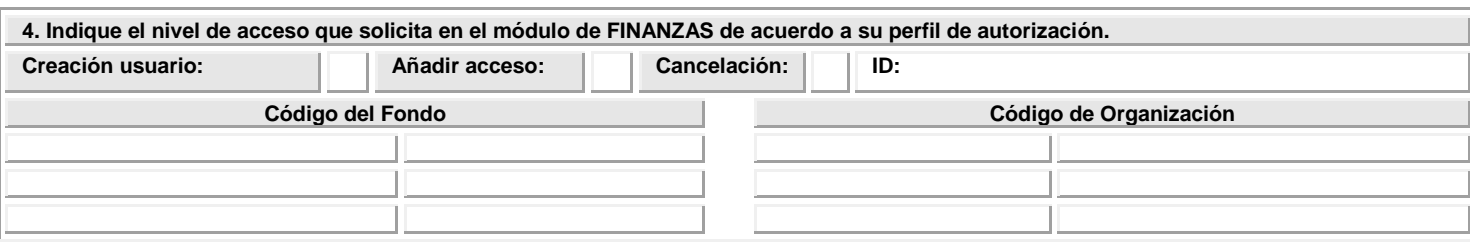

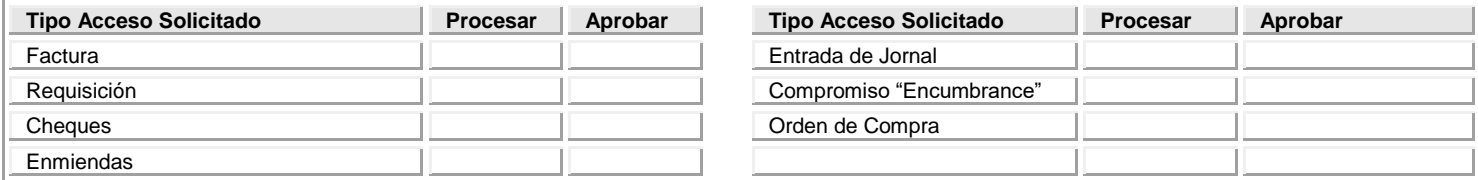

## **A D V E R T E N C I A**

La Universidad tiene disponible en su WEB SITE todos los documentos normativos, con los asuntos clasificados en dos categorías. Una para el uso público, la cual se accede a través de [http://documentos.inter.edu](http://documentos.inter.edu/) y otra para uso de los empleados de la Universidad, bajo la categoría de restrictos, que se accede a través de Inter Web. Me comprometo a cumplir con las Políticas, Normas y Procedimientos establecidos por la Universidad.

**5.**

El solicitante recibió los documentos normativos: -Guías y Normas Institucionales para el Uso Apropiado de la Tecnología de Información, los Sistemas de Información Computadorizados y las Telecomunicaciones; -Normas sobre la Autorización de Contraseñas para el Uso Administrativo del Sistema de Información; y Normas sobre la Confidencialidad de la Información.

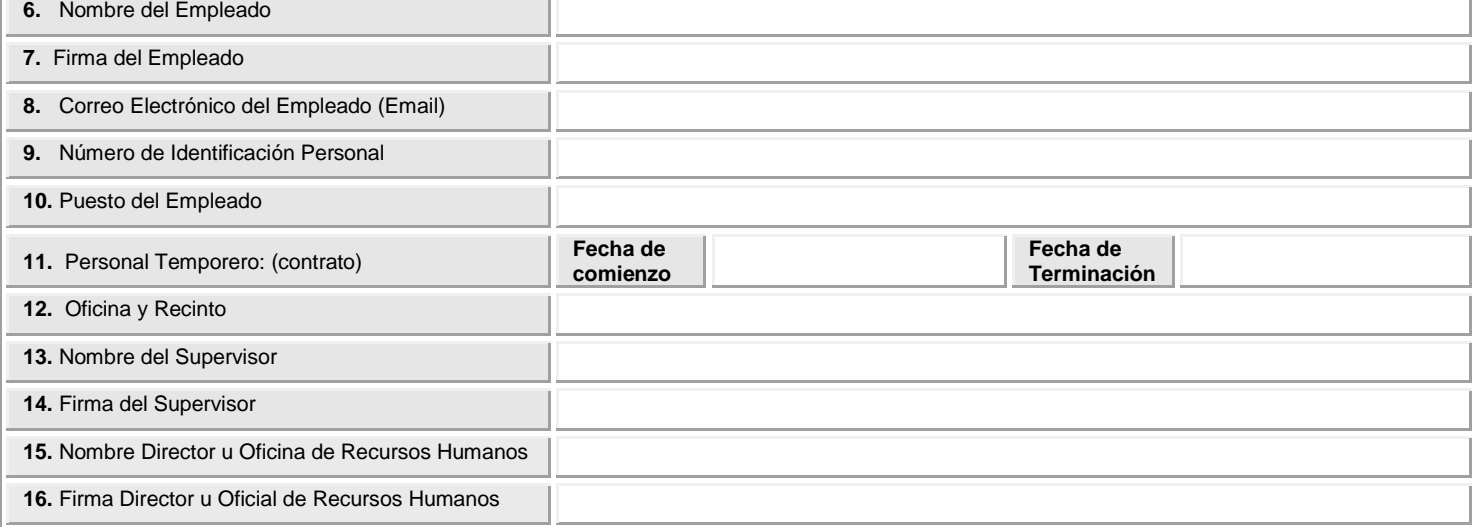

## **I N S T R U C C I O N E S**

1. Indique la fecha en que se preparó la solicitud.

2. Indique (con una X) la **acción solicitada:** usuario nuevo, cancelación usuario, añadir o eliminar permisos. Indique si es PROD, INAC, REPORTS

3. Indique (con una X) el perfil de autorización para el Sistema de Información Administrativo (BANNER) de acuerdo al puesto del empleado.

4. Indique el nivel de acceso que solicita en el módulo de FINANZAS. Indique los códigos para los cuales solicita acceder. Indique si

es creación de usuario, añadir, cancelar permisos; indique su ID, si tiene cuenta en el Sistema Banner.

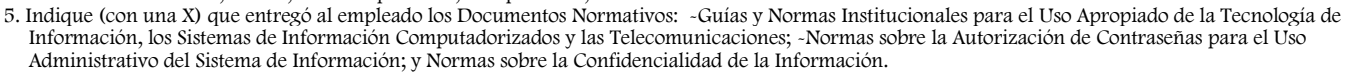

6. Indique (letra de molde) el nombre y los dos apellidos del empleado al cual se recomienda la autorización de la cuenta en Banner.

7. Se requiere la firma del empleado.

8. Indique la dirección correo electrónico (Email) del empleado. (Importante)

9. Indique el número de identificación personal del empleado. (Importante)

10. Indique (letra de molde) el puesto que ocupa el empleado.

11. Si el empleado temporero por contrato: indique la fecha de comienzo y terminación del contrato.

12. Indique (letra de molde) la oficina y el recinto a la cual pertenece.

13. Indique (letra de molde) el nombre del Supervisor del empleado que recomienda la autorización de la cuenta en Banner.

14. Se requiere la firma del Supervisor.

15. Indique (letra de molde) el nombre del Director u Oficial de Recursos Humanos, en caso de cancelación de la cuenta en Banner.

16. Se requiere la firma del Director u Oficial de Recursos Humanos, en caso de cancelación de la cuenta en Banner.

\* Tabla para añadir (formas) pantallas al perfil de usuario, indique el tipo de acceso, ya sea para "Modify o Query".